# **Paiement rapide pour les professionnels de la santé et les fournisseurs**

Notre but est de traiter votre paiement rapidement et correctement. Pour éviter les délais dans le traitement de vos paiements, veuillez **remplir tous les champs** des formulaires Demande de paiement du fournisseur ou Demande de paiement du fournisseur pour équipement ou fournitures et **écrire lisiblement.** Toute demande de paiement incomplète ou illisible entraînera des délais de traitement.

### **Pour remplir les formulaires**

Pour remplir les formulaires Demande de paiement du fournisseur ou Demande de paiement du fournisseur pour équipement ou fournitures, veuillez vous reporter à la feuille d'instructions jointe à ces formulaires.

> Important : **Ne pas** utiliser le formulaire Demande de paiement du fournisseur pour facturer les rapports médicaux.

**Pour facturer les rapports médicaux**, veuillez remplir la partie portant sur la facturation du formulaire pré-imprimé de la CSPAAT ou apposer une étiquette de paiement au coin droit inférieur de la première page du rapport narratif.

### **Questions**

Si vous avez des questions au sujet de la façon de remplir ces formulaires ou de facturer les services, l'équipement ou les fournitures ou si vous avez besoin d'étiquettes de paiement, veuillez appeler notre ligne d'accès pour les professionnels de la santé au **416-344-4526** ou **1-800-569-7919** entre 8 h 30 et 16 h 30, du lundi au vendredi.

### **Facturation électronique**

Si la facturation électronique vous intéresse (sauf pour les rapport médicaux), communiquez avec notre fournisseur de paiement externe, **BCE Emergis**, au **1-866-240-7492**.

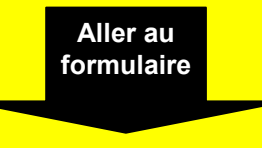

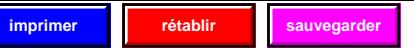

<span id="page-1-0"></span>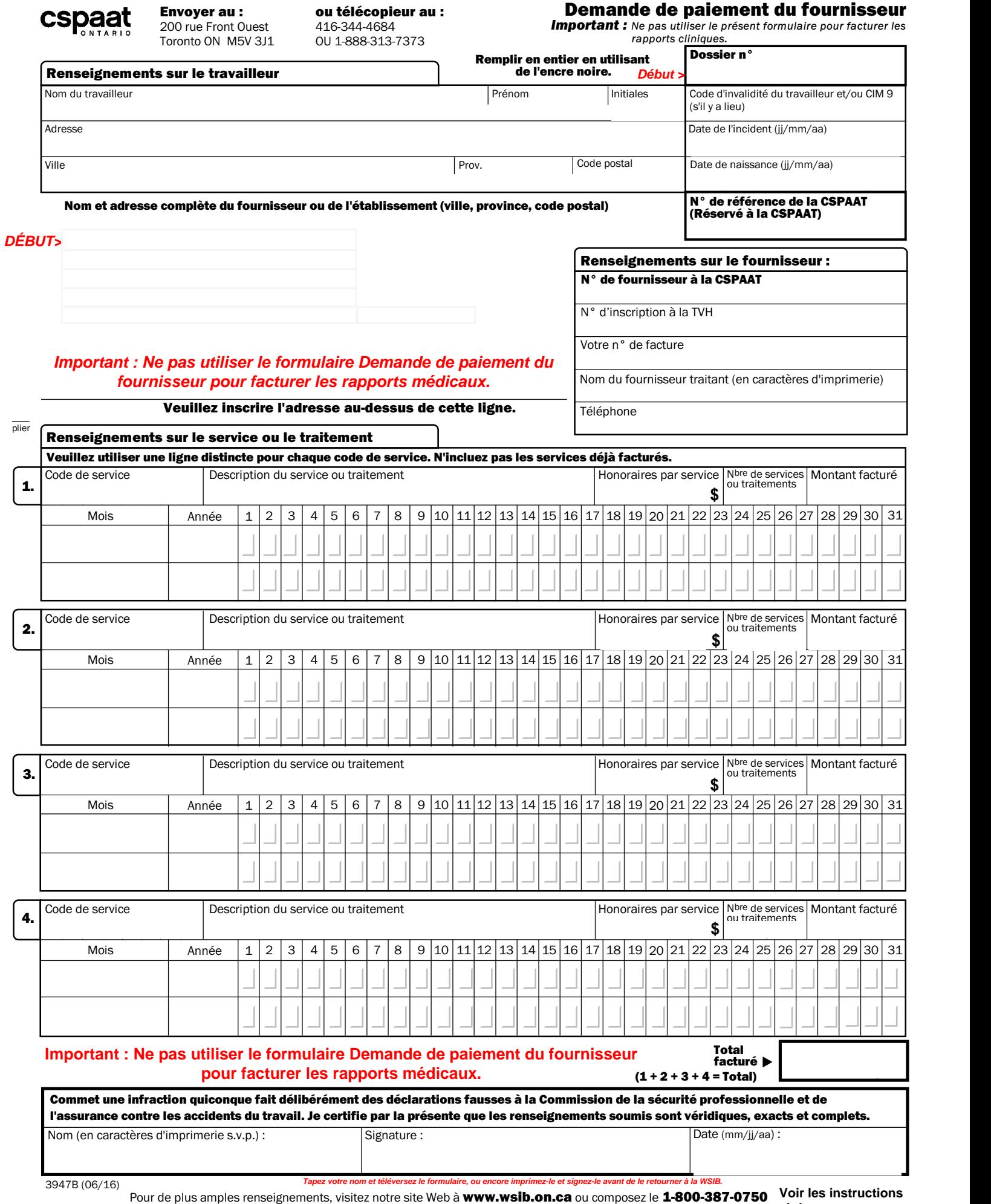

**200 rue Front Ouest**

**cspaa** 

**ou télécopieur au : 416-344-4684**

**ci-dessous.**

**imprimer rétablir sauvegarder**

# **Important : Ne pas utiliser le formulaire** *Demande de paiement du fournisseur* **pour facturer les rapports cliniques.**

# **INSTRUCTIONS**

**Pour un paiement rapide, remplissez le formulaire en suivant les instructions ci-dessous.**

### **RENSEIGNEMENTS SUR LE TRAVAILLEUR**

- **1.** *N° de dossier :* **Inscrire le numéro de dossier de la CSPAAT. Ce numéro est requis pour traiter le paiement.**
- **2.** *Nom :* **Inscrire en caractères d'imprimerie le nom, le prénom et l'initiale du second prénom.**
- **3.** *Code d'invalidité et/ou CIM 9 :* **Inscrire le diagnostic ou le code CIM 9 correspondant au traitement fourni, s'il y a lieu.**
- **4.** *Date de l'incident :* **Inscrire la date de l'accident déclarée.**
- **5.** *Adresse :* **Inscrire l'adresse postale actuelle.**
- **6.** *Date de naissance :* **Inscrire la date de naissance.**
- **7.** *N° de référence de la CSPAAT :* **Ne pas remplir. Réservé à la CSPAAT.**

# **RENSEIGNEMENTS SUR LE FOURNISSEUR**

- *Nom et adresse complètes du fournisseur ou de l'établissement :* **Inscrire le nom du fournisseur ou de 8. l'établissement qui soumet la facture.**
- *N° du fournisseur à la CSPAAT :* **Inscrire le numéro de facturation de 9 chiffres de la CSPAAT. Ce numéro est 9. requis pour le paiement.**
- *N° d'inscription à la TVH :* **Inscrire votre numéro d'inscription à la TVH, si la TVH est facturée (utiliser le code 10. de service ONHST).**
- *Votre n° de facture* **: Inscrire votre numéro de facture. (Votre numéro de référence à des fins de rapprochement). 11.**
- *Nom du fournisseur traitant :* **Inscrire le nom de la personne fournissant le service ou le traitement. 12.**
- *Téléphone :* **Fournir le numéro de téléphone de la personne qui remplit la demande de paiement. 13.**

# **RENSEIGNEMENTS SUR LE SERVICE OU LE TRAITEMENT**

- **14.** *Code de service :* **Inscrire le code de service approprié. Consulter le barème d'honoraires de la CPSAAT.**
- **15.** *Description du service ou traitement :* **Fournir une brève description du service ou traitement fourni.**
- **16.** *Honoraires par service :* **Inscrire les honoraires pour le traitement ou le service d'après le barème d'honoraires de la CSPAAT.**
- **17.** *N de services ou traitements :* **Inscrire le nombre de services ou traitements que vous facturez.** *bre*
- **18.** *Montant facturé :* **Inscrire le montant total pour le code de service en question.**
- 19. *Date du service :* Inscrire le mois et l'année Cocher (/ ) la(les) date(s) du service. Utiliser une ligne distincte pour **chaque mois ou code de service.**
- **20.** *Total facturé :* **Inscrire la somme totale de tous les frais facturés.**
- **21.** *Nom :* **Inscrire le nom de la personne qui a rempli le formulaire.**
- **22.** *Signature et date :* **Signature de la personne qui a rempli la demande de paiement et date où elle l'a remplie.**

# **Pour des renseignements sur la facturation électronique, veuillez communiquer avec Telus au 1-866-240-7492, ou par courriel à provider.mgmt@telus.com. Vous pouvez aussi visiter le site Web de Telus à telussante.com.**